# Photoshop 2021 (Version 22.4.3) Serial Key Free Download

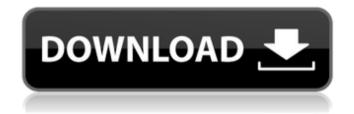

## Photoshop 2021 (Version 22.4.3) Crack + Keygen PC/Windows (Final 2022)

Artistic control in Photoshop is provided through control sliders. These controls allow you to change the image in a specific way (eg, Brightness, Contrast, etc). It has many powerful image processing tools to optimize images through settings for adjustments such as gamma, exposure, coloring, sharpening etc. Adobe Photoshop is available for both Windows and Mac. In this tutorial, I'll be using Photoshop CS6 on Windows. A Knowledge of Adobe Photoshop is an essential consideration before you proceed with this tutorial. Otherwise, the tutorial will not go as smooth as if you have Photoshop knowledge. Some Basics of Photoshop Before we get started, you should know a few basics of Photoshop, such as: 1. Shadow, Clipping, Masking, and Gradient tools. 2. Layer Masks, Flattening, Animation, and Pixelate tools. 3. Gradient and Shape tools. 4. Color Selection and Color Dodge tools. 5. Batch Process, Pathfinder, and Heal tools. 6. Layer Styles. 7. Text tools. 8. Layer Comps. 9. Adjustment layers. 10. Layer Ordering and Layers Panel. 11. Opacity and Blend Mode. Creating an Image in Photoshop You can create a new document in Photoshop by going to: File > New. You can change the size of the document by going to: File > Scale. To set a size, simply enter a value in the scale bar. The smallest and largest possible values are 100% and 200%. The default size is 72 ppi (dots per inch). Once you're ready to make a file, just click OK. You can save it for web (File > Save for Web). You can open an existing file (File > Open) from your computer in Photoshop. To create a new image, click New. You'll see the following dialog box (shown below). Here, you'll see a preview of your image. This preview will be what you see in your final image. To change the size of your preview, you have to enter a scale (as explained above). You can also enter the dimensions in pixels if you want. Click OK to continue. A New Image in Photoshop To start off with the size

### Photoshop 2021 (Version 22.4.3) Free Download [Latest-2022]

1. Image optimization and file compression The default "Save for Web & Devices"

for both Photoshop and Elements is a Quality setting of 300. This means that the images may take a long time to render and can take up a considerable amount of hard drive space. You can save the files in any of the other available Quality settings – such as "Better" or "Better Printing" – which can reduce file size and speed up the process. If you're using Elements, or alternatively Elements "Behance," "iStock" or "E-Commerce," you can store images at either the Quality of 300 or Better. If your images are stored for any public use, you'll want to decrease their file size by saving them at the Quality of 100 or Better, which will result in a smaller file size. Also, before you save your files, the default setting is Set for Web & Devices. This means that the images will be optimized for the Web by their default settings. So if you're exporting images to the Web, you'll want to make sure the default setting is set to either Set for Web or Set for Print. Adjusting the Compression allows you to reduce the file size even further. If you're exporting files for the Web, these settings will not make a difference because the image will be compressed for that use. 2. Cropping and resizing You can crop and resize your images by using either the Crop or Resize commands. Crop To crop your image, click the small C icon that appears in the bottom left corner of the window. This will bring up the crop tool. The crop tool will be activated when you place the little C icon over the image you want to crop. You have four options for cropping. Crop. This only crops the image, and crops the top, bottom, left or right edges, or all of the edges. Crop, Balance and Focal Crop, Balance and Focal is the most versatile crop tool. This option will crop your image, crop and balance both the horizontal and vertical edges of the image, as well as crop the edges of the foreground, midground, and background elements. When this option is selected, the Crop tool will appear with an icon to a681f4349e

### Photoshop 2021 (Version 22.4.3) License Code & Keygen Download

In-depth security news and investigation Posts Tagged: liwis The revelation that a private investigation firm hired by the Republican National Committee illegally hacked the computers of the Democratic National Committee (DNC) and stole reams of emails that have dramatically damaged the organization's reputation occurred Tuesday. It seems virtually certain that the controversial Florida-based company, Fusion GPS, was working on behalf of the RNC, despite its claims that its role was to do opposition research on the Clinton campaign. Wired magazine first reported on the DNC hack in July, even though at the time the DNC officials who initially spoke with the news outlet claimed they did not know who was behind the breach. A little over a week ago, the New York Times revealed that yet another cyber security firm, Trend Micro, traced the hacker behind the DNC hack to the same group of hackers who had hacked Sony and warned the company earlier this year that it was preparing to release a video of the corporate CEO and other business executives tied to sexual harassment, among other damaging secrets. The Times published a report that several security firms suspect Russian hackers are behind both the Sony and DNC hacks, and that the FBI is investigating the matter. The report also claimed that the FBI is looking at "the possibility" that the Russian government is behind the hacks. But the question is, did Fusion GPS know about the Sony or DNC hacks? And was it supporting or conducting research for the RNC? If Fusion GPS was actually working on behalf of the RNC – and there's no indication that it was – then the revelation that it hiked the hack of the DNC could constitute an illegal campaign contribution. "Anytime that a political party is doing research on a political opponent, even using a contractor like [Fusion GPS] or hiring a commercial entity to do it, there is a potential that they are undertaking actions that can constitute a federal campaign contribution violation," said Brendan Fischer, counsel at the Campaign Legal Center. "It's certainly unlawful in the federal campaign finance laws to make political contributions to campaigns, and it also would be for any expenditure that benefits a particular candidate." Fusion GPS was founded in 2012 and was described in a July story in Wired magazine by reporter John Cook as "a Washington firm with a well-established track record of

being in the middle of intelligence and political investigations." It was also revealed in that article

#### What's New In?

Systematic Review and Meta-analysis of Impact of Cervicogenic Headache on Quality of Life. Cervicogenic headache (CEH) is a common but controversial type of headache. Little is known about the characteristics of people with CEH. Additionally, the health-related quality of life (HRQOL) of people with CEH compared with that of matched healthy subjects is poorly described. This review aimed to compare the HRQOL of people with CEH with that of healthy controls using systematic review and meta-analysis. After searching the MEDLINE, EMBASE, Cochrane Central Register of Controlled Trials, and grey literature databases for publications in English and Chinese from inception through October 2016, we identified 5 studies that met the inclusion criteria and our search strategy. The primary outcome was HRQOL measured using the Migraine-Specific Quality of Life (MSQOL) instrument. A random-effects model was used to calculate pooled mean difference (MD) values and 95% confidence intervals (CIs). The literature search generated 22 articles, and 10 studies, involving a total of 784 participants (including 105 with CEH and 679 healthy controls), met the inclusion criteria. The pooled MD of the MSQOL-Headache Impact Score (MSQOL-HIS) was -0.19 points, with a 95% CI from -0.32 to -0.05, and there was no statistical significance (P = 0.011). The pooled MD of the MSQOL-Overall Score was 0.05 points, with a 95% CI from -0.01 to 0.12, and there was no statistical significance (P = 0.172). There were no significant differences between people with CEH and controls in any dimension of the MSQOL. Overall, the results showed that people with CEH have similar HRQOL levels to those in healthy controls. Further studies are needed to determine whether the characteristics of people with CEH are more severe than those of healthy controls. Fatal maternal rhabdomyosarcoma in pregnancy: an avoidable tragedy. Rhabdomyosarcoma (RMS) is a rare type of soft tissue sarcoma, affecting children of all ages and most commonly occurring in the head and neck region. RMS can be classified into different subtypes according to the specific features of the tumor. The disease is rare in pregnant women, with only 4 reported cases. Following the introduction of the fetal medicine unit at the

#### System Requirements For Photoshop 2021 (Version 22.4.3):

Minimum: OS: XP SP3 or Windows 7 Processor: 1 GHz Memory: 1 GB RAM Hard Disk Space: 1 GB available space Recommended: Processor: 2 GHz Memory: 2 GB RAM How to Install The Sims 3 PC Game Download & Install Game Download Sims 3 Game File Extract the zip folder Copy the extracted files to the c drive

https://harneys.blog/2022/06/30/photoshop-2021-version-22-crack-full-version-

free-3264bit-latest/

https://www.north-

reading.k12.ma.us/sites/g/files/vyhlif1001/f/uploads/sc 2021-22 final goals.pdf https://www.reperiohumancapital.com/system/files/webform/Photoshop-2022.pdf https://daniellechildrensfund.org.ec/red\_convivencia\_ec/blog/index.php?entryid=222\_8

https://opagac-elearning.org/blog/index.php?entryid=2917

https://in-loving-memory.online/photoshop-express-with-license-code-free-download-final-2022/

http://onemorelure.com/panfish-lures/adobe-photoshop-

cc-2018-version-19-march-2022/

https://www.townofholliston.us/sites/g/files/vyhlif706/f/uploads/town\_department\_of fice\_hours.pdf

https://www.jointcivils.co.za/sites/default/files/uploads/webform/application-for-admission-cv/Photoshop-2020.pdf

https://www.rjramjhajharnews.com/photoshop-2021-crack-serial-number-keygen-full-version/

http://www.2el3byazici.com/?p=23518

http://imagesmagazinelr.com/?p=1686

https://www.riseupstar.com/upload/files/2022/06/liubdyfXQeLN78sHpt4o 30 c53d6 8864feb1d2f8a4d85d97c94929d file.pdf

https://www.spaziodentale.it/wp-content/uploads/2022/06/albeshe.pdf

 $\underline{https://suchanaonline.com/photoshop-2021-version-22-3-1-install-crack-free-}$ 

download/

http://www.paylessdvds.com/?p=11884

https://claverfox.com/advert/photoshop-cc-2019-free-download/http://www.vidriositalia.cl/?p=25707

https://thebrothers.cl/photoshop-2021-version-22-3-1-nulled-x64/

 $\underline{\text{https://esternmd6chiz.wixsite.com/olderphafoot/post/photoshop-2022-version-23-2-win-mac}}$